# **Distribution EOLE - Tâche #35498**

Scénario # 35067 (Terminé (Sprint)): Problème d'envoi de mail sur Zéphir

## **Utiliser la fonction pyeole.sendmail.send\_mail si le serveur de mail est local**

05/07/2023 10:57 - Benjamin Bohard

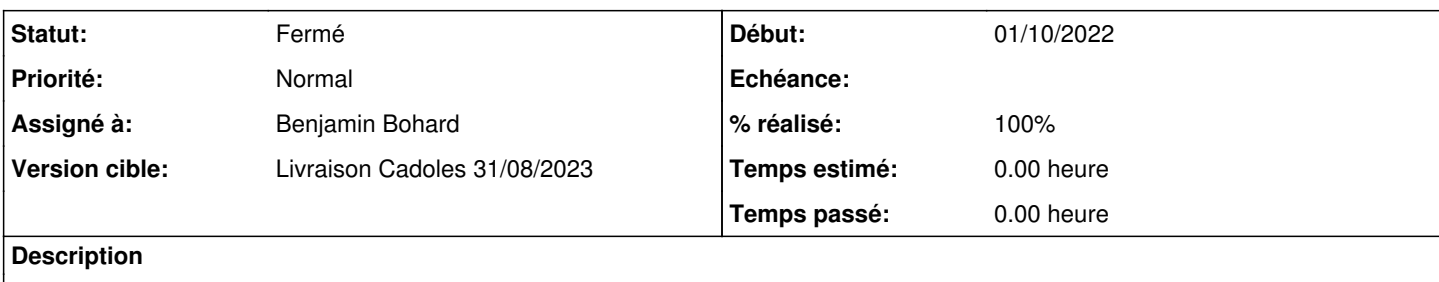

#### **Révisions associées**

#### **Révision 2309a5a4 - 05/07/2023 11:04 - Benjamin Bohard**

Utiliser sendmail quand le serveur mail est local

Ref #35498

#### **Révision 69b27c3c - 06/07/2023 14:21 - Benjamin Bohard**

Passer le message brut à la fonction send\_mail.

Ref #35498

#### **Historique**

#### **#1 - 05/07/2023 10:57 - Benjamin Bohard**

*- Statut changé de Nouveau à En cours*

#### **#2 - 05/07/2023 13:38 - Benjamin Bohard**

- *Statut changé de En cours à À valider*
- *% réalisé changé de 0 à 100*

### **#3 - 06/07/2023 15:06 - Laurent Gourvenec**

*- Statut changé de À valider à Résolu*

### **#4 - 06/07/2023 15:45 - Joël Cuissinat**

```
zephir-parc$ git branch -r --contains 2309a5a4 
origin/2.8.0/master
 origin/2.8.1/master
origin/HEAD -> origin/master
 origin/dist/eole/2.8.0/master
origin/dist/eole/2.8.1/master
origin/dist/eole/2.9.0/master
origin/master
```

```
zephir-parc$ git branch -r --contains 69b27c3c 
 origin/2.8.0/master
 origin/2.8.1/master
origin/HEAD -> origin/master
```
 origin/dist/eole/2.8.0/master origin/dist/eole/2.8.1/master origin/dist/eole/2.9.0/master origin/master

# **#5 - 07/07/2023 10:34 - Joël Cuissinat**

*- Statut changé de Résolu à Fermé*

*- Restant à faire (heures) mis à 0.0*